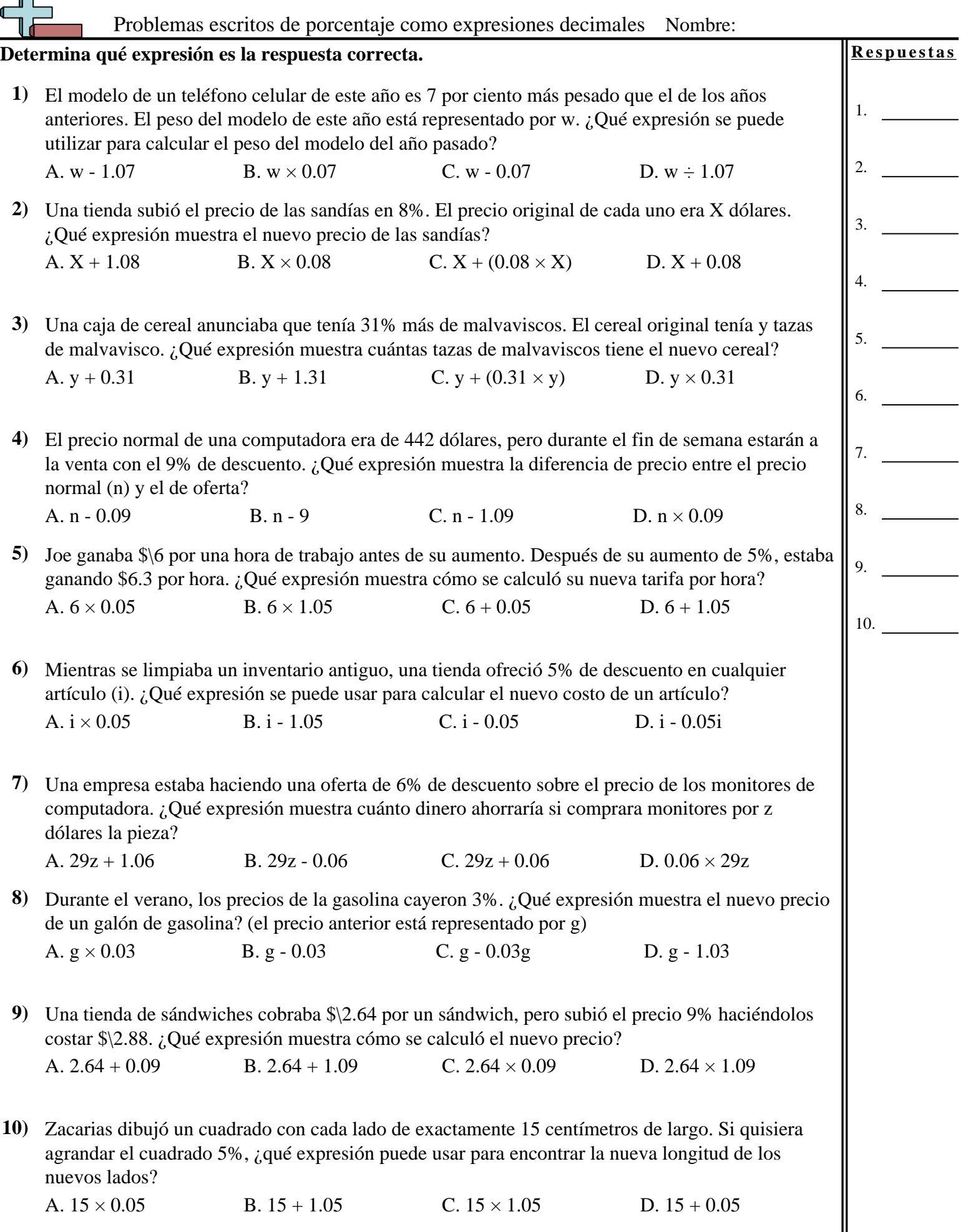

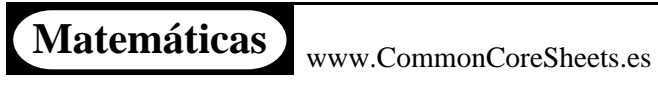

 $\overline{\mathbf{d}}$ 

1-10  $\boxed{90}$   $\boxed{80}$   $\boxed{70}$   $\boxed{60}$   $\boxed{50}$   $\boxed{40}$   $\boxed{30}$   $\boxed{20}$   $\boxed{10}$   $\boxed{0}$ 

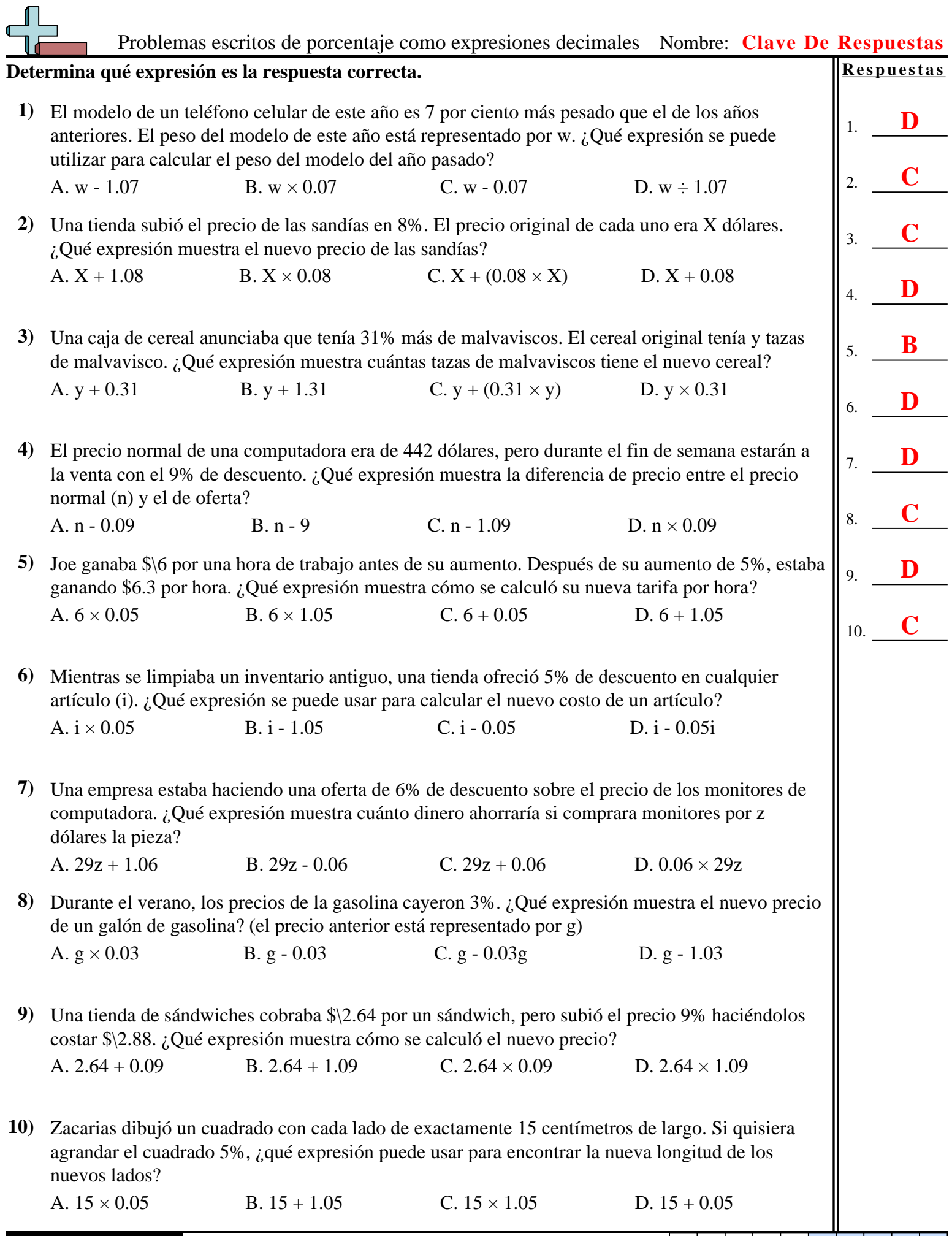

**Matemáticas** www.CommonCoreSheets.es

1-10  $\boxed{90}$   $\boxed{80}$   $\boxed{70}$   $\boxed{60}$   $\boxed{50}$   $\boxed{40}$   $\boxed{30}$   $\boxed{20}$   $\boxed{10}$   $\boxed{0}$